## **Japan Geoscience Union Meeting 2011** (May 22-27 2011 at Makuhari, Chiba, Japan) ©2011. Japan Geoscience Union. All Rights Reserved.

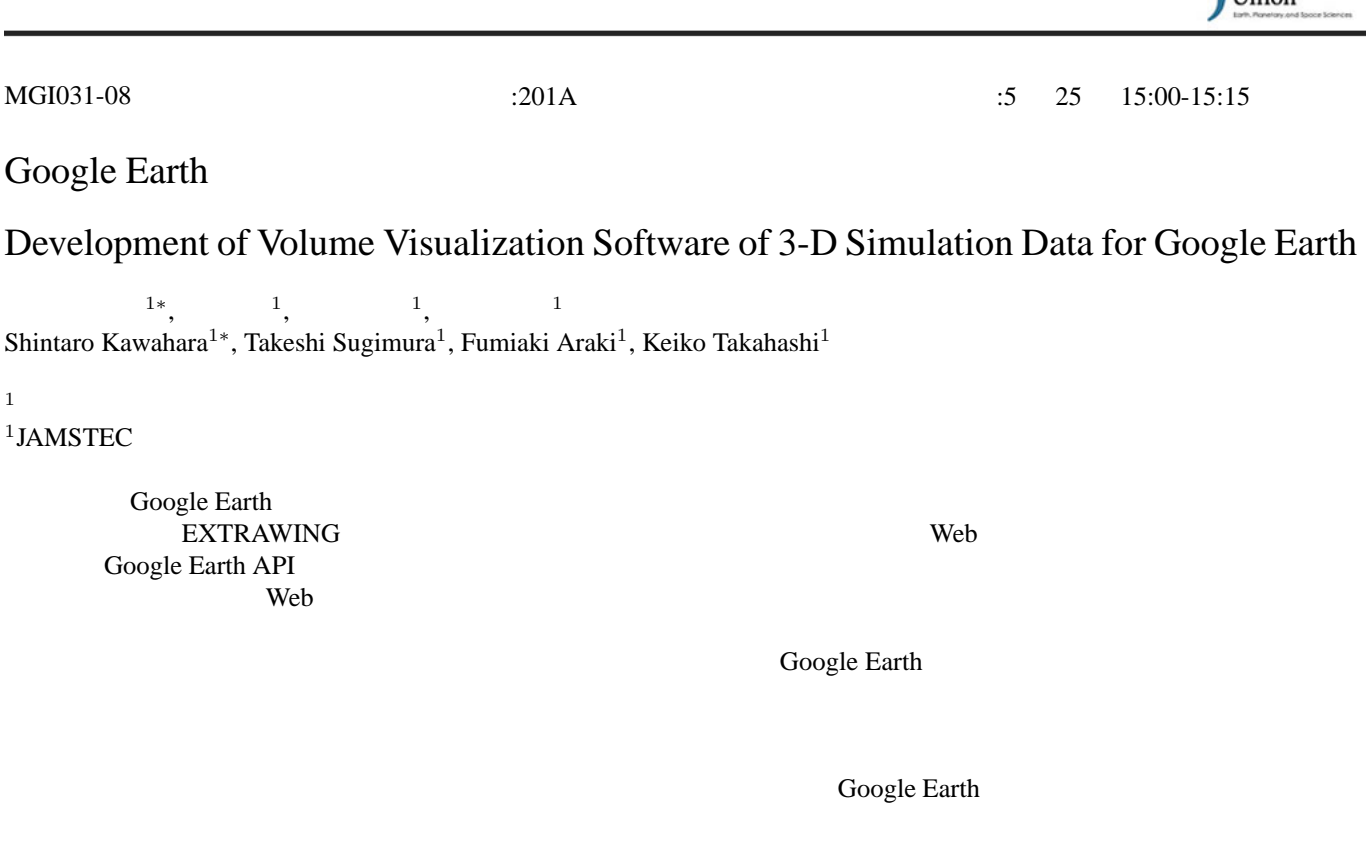

 $\text{Google Earth}$  The Earth EXML EXECULADA  $\text{Earth}$  2  $\text{Fare}$ 

KML/COLLADA

 $\vee$  Web  $\vee$ 

: Soogle Earth, EXTRAWING Keywords: Volume visualization, Google Earth, EXTRAWING

Google Earth アの開発

 $1$ 

1 JAMSTEC

1∗,

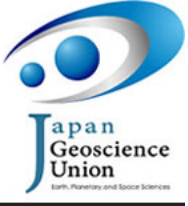

要する。そこで、GUI ベースのコンテンツ作成ソフトウェアを開発し、伝達関数の決定など必要な各種パラメータの決